## **Lesezeichen zum Ausdrucken**

Ausdrucken (bestenfalls auf stärkerem Papier), ausschneiden, wenn gewünscht laminieren. Optional oben lochen und ein Bändchen durchziehen fertig!

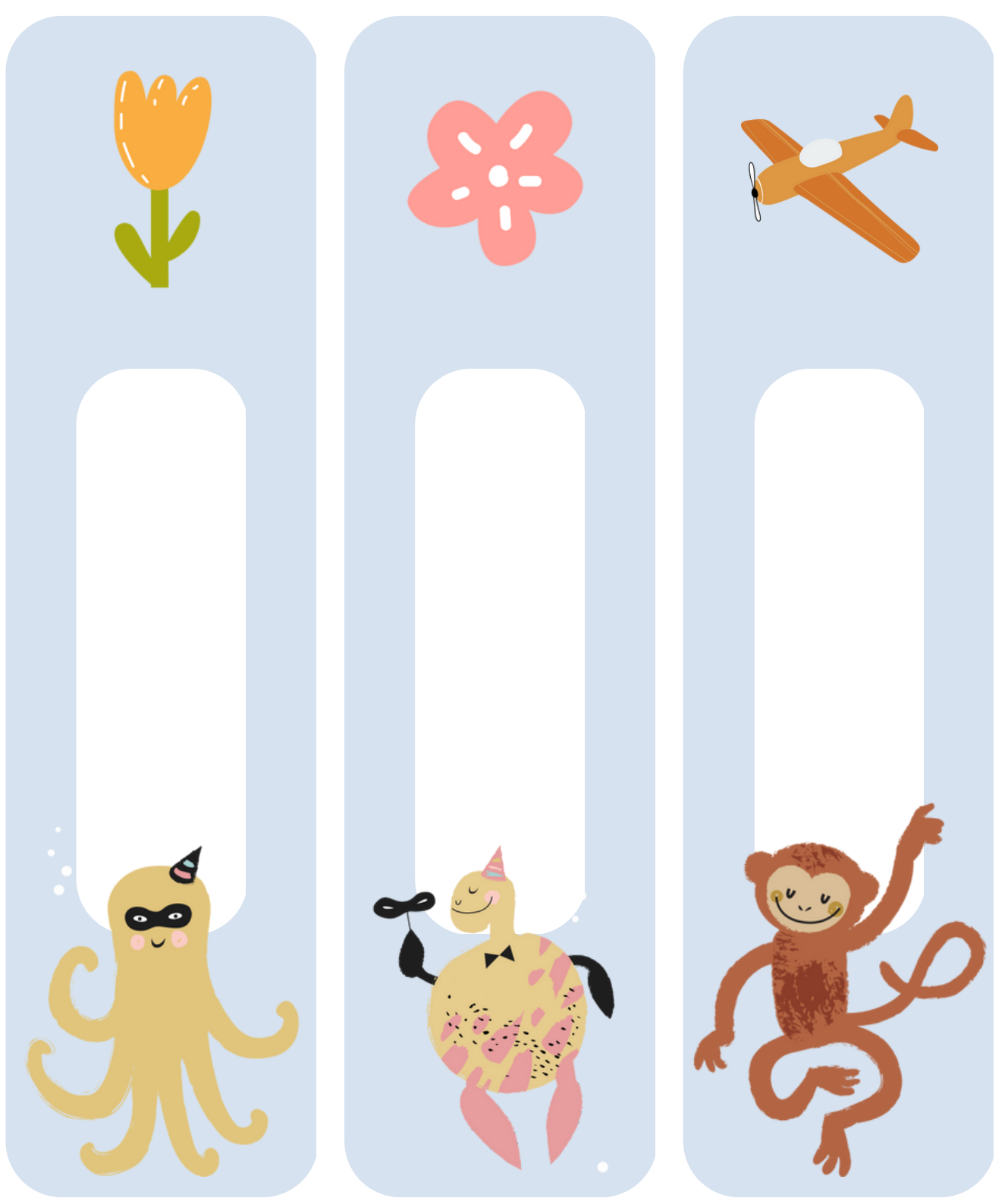

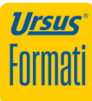